# Package 'prioriactions'

August 16, 2022

<span id="page-0-0"></span>Type Package

Version 0.4.1

Title Multi-Action Conservation Planning

Description This uses a mixed integer mathematical programming (MIP) approach for building and solving multi-action planning problems, where the goal is to find an optimal combination of management actions that abate threats, in an efficient way while accounting for spatial aspects. Thus, optimizing the connectivity and conservation effectiveness of the prioritized units and of the deployed actions. The package is capable of handling different commercial (gurobi, CPLEX) and non-commercial (symphony) MIP solvers. Gurobi optimization solver can be installed using comprehensive instructions in the gurobi installation vignette of the prioritizr package (available in <[https:](https://prioritizr.net/articles/gurobi_installation_guide.html) [//prioritizr.net/articles/gurobi\\_installation\\_guide.html](https://prioritizr.net/articles/gurobi_installation_guide.html)>). Instead, CPLEX optimization solver can be obtain from IBM CPLEX web page (available here <[https://www.ibm.com/es-es/products/](https://www.ibm.com/es-es/products/ilog-cplex-optimization-studio) [ilog-cplex-optimization-studio](https://www.ibm.com/es-es/products/ilog-cplex-optimization-studio)>). Methods used in the package refers to Salgado-Rojas et al. (2020) [<doi:10.1016/j.ecolmodel.2019.108901>](https://doi.org/10.1016/j.ecolmodel.2019.108901), Beyer et al. (2016) [<doi:10.1016/j.ecolmodel.2016.02.005>](https://doi.org/10.1016/j.ecolmodel.2016.02.005), Cattarino et al. (2015) [<doi:10.1371/journal.pone.0128027>](https://doi.org/10.1371/journal.pone.0128027) and Watts et al. (2009) [<doi:10.1016/j.envsoft.2009.06.005>](https://doi.org/10.1016/j.envsoft.2009.06.005). See the prioriactions website for more information, documentations and examples. **Depends**  $R (= 3.5.0)$ **Imports** assert that  $(>= 0.2.0)$ , Matrix, proto, magnittr, tidyr, dplyr, Rcpp, rlang

**Suggests** knitr, gurobi ( $>= 9.0$ ), Rcplex ( $>= 0.3.5$ ), roxygen2, Rsymphony ( $> = 0.1-31$ ), rmarkdown, test that ( $> = 3.0.0$ ), raster, tmap, sp, viridis, markdown, data.table, purrr, readr, slam, tibble, methods

LinkingTo Rcpp, RcppArmadillo  $(>= 0.10.1.0.0)$ , BH

Encoding UTF-8

LazyData true

SystemRequirements C++11

License GPL  $(>= 2)$ 

Language en-US

RoxygenNote 7.2.1

URL <https://prioriactions.github.io/prioriactions/>,

<https://github.com/prioriactions/prioriactions>

BugReports <https://github.com/prioriactions/prioriactions/issues>

# VignetteBuilder knitr

Collate 'RcppExports.R' 'internal.R' 'data-class.R' 'writeOutputs.R' 'optimizationProblem-class.R' 'presolve.R' 'evalBlm.R' 'problem\_modifier.R' 'evalBudget.R' 'evalTarget.R' 'getActions.R' 'getConnectivityPenalty.R' 'getCost.R' 'getModelInfo.R' 'getPerformance.R' 'getPotentialBenefit.R' 'getSolutionBenefit.R' 'inputData.R' 'package.R' 'portfolio-class.R' 'print.R' 'problem.R' 'show.R' 'simData.R' 'solution-class.R' 'solve.R' 'utils-pipe.R' 'zzz.R'

### Config/testthat/edition 3

# NeedsCompilation yes

Author Jose Salgado-Rojas [aut, cre], Irlanda Ceballos-Fuentealba [aut], Virgilio Hermoso [aut], Eduardo Alvarez-Miranda [aut], Jordi Garcia-Gonzalo [aut]

Maintainer Jose Salgado-Rojas <jose.salgroj@gmail.com>

Repository CRAN

Date/Publication 2022-08-16 13:30:02 UTC

# R topics documented:

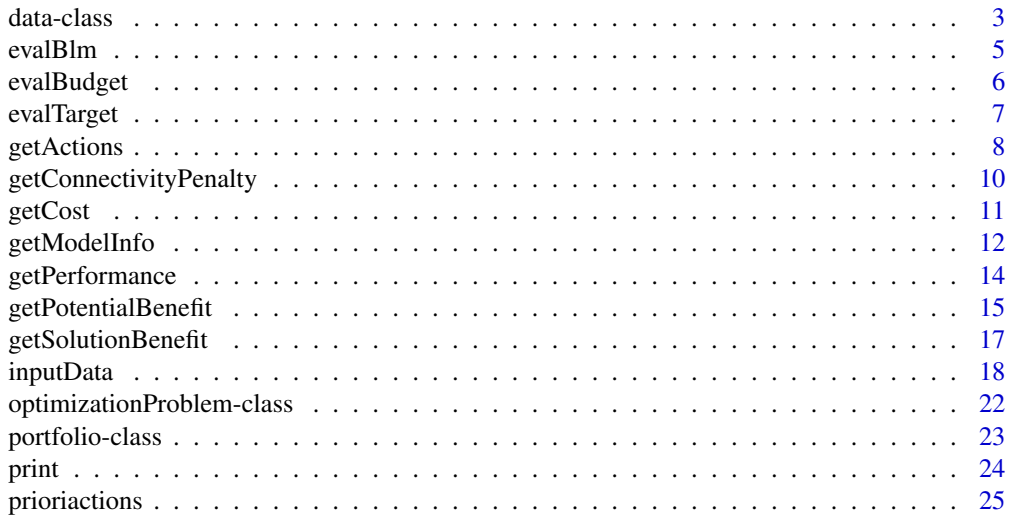

#### <span id="page-2-0"></span>data-class 3

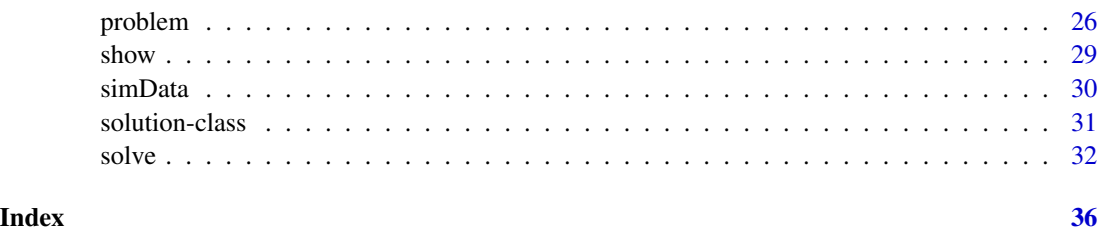

<span id="page-2-1"></span>data-class *Data class*

# Description

This class is used to represent data of the instances of the corresponding multi-action planning problem. It includes several methods for retrieving the information of the instance (such as the spatial allocation of threats and species, the cost of management actions or the structure of the spatial connectivity across the area where the planning is carried out. This class is created using the [inputData\(\)](#page-17-1) function.

# Value

No return value.

# Fields

data list object containing data.

#### Methods

getActionsAmount(): integer. Number of possible actions.

getData(character name): [data.frame\(\)](#page-0-0). Object stored in the data field with the corresponding name. The argument name indicates the name of arguments of the problem function ("pu", "features", "dist\_features", "threats", "dist\_threats", "sensitivity" or "boundary").

getFeatureAmount(): integer. Number of features.

getFeatureNames(): character. Names of features.

getMonitoringCosts(): numeric [vector\(\)](#page-0-0). Cost of monitoring each planning unit.

getPlanningUnitsAmount(): integer. Number of planning units.

getActionCosts(): numeric [vector\(\)](#page-0-0). Cost of actions each planning unit and threat.

getThreatNames(): character. Names of threats.

getThreatsAmount(): integer. Number of threats.

print(): Print basic information of the data instance.

show(): Call print method.

```
## set seed for reproducibility
set.seed(14)
## Set prioriactions path
prioriactions_path <- system.file("extdata/example_input/", package = "prioriactions")
## Load in planning unit data
pu_data <- data.table::fread(paste0(prioriactions_path,"/pu.dat"),
                             data.table = FALSE)
head(pu_data)
## Load in feature data
features_data <- data.table::fread(paste0(prioriactions_path,"/features.dat"),
                                   data.table = FALSE)
head(features_data)
## Load in planning unit vs feature data
dist_features_data <- data.table::fread(paste0(prioriactions_path,"/dist_features.dat"),
                                        data.table = FALSE)
head(dist_features_data)
## Load in the threats data
threats_data <- data.table::fread(paste0(prioriactions_path,"/threats.dat"),
                                  data.title = FALSE)head(threats_data)
## Load in the threats distribution data
dist_threats_data <- data.table::fread(paste0(prioriactions_path,"/dist_threats.dat"),
                                       data.table = FALSE)
head(dist_threats_data)
## Load in the sensitivity data
sensitivity_data <- data.table::fread(paste0(prioriactions_path,"/sensitivity.dat"),
                                      data.table = FALSE)
head(sensitivity_data)
## Load in the boundary data
boundary_data <- data.table::fread(paste0(prioriactions_path,"/boundary.dat"),
                                   data.table = FALSE)
head(boundary_data)
## Create instance
problem_data <- inputData(
  pu = pu_data, features = features_data, dist_features = dist_features_data,
 dist_threats = dist_threats_data, threats = threats_data, sensitivity = sensitivity_data,
  boundary = boundary_data
)
## Summary
print(problem_data)
```
#### <span id="page-4-0"></span>evalBlm 5

```
## Use class methods
problem_data$getData("features")
problem_data$getFeatureAmount()
problem_data$getFeatureNames()
problem_data$getMonitoringCosts()
problem_data$getPlanningUnitsAmount()
problem_data$getActionCosts()
problem_data$getThreatNames()
problem_data$getThreatsAmount()
problem_data$print()
```
evalBlm *Evaluate multiple blm values*

# Description

Return one solution per instance for different values of blm. Like prioriactions() function, it inherits all arguments from inputData(), problem() and solve().

#### Usage

 $evalBlm(values = c(), ...)$ 

### Arguments

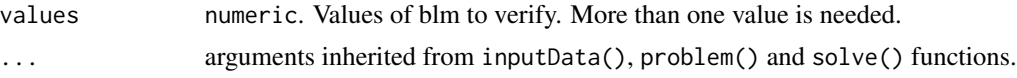

#### Details

evalblm() creates and solves multiple instances, of the corresponding multi-actions planning problem, for different values of blm. Alternatively, this could be obtained by executing function prioriactions() or by steps the inputData(), problem() and solve() functions; using, in each run, different blm values. However, the evalblm() function has two advantages with respect to this manual approach: : 1) it is more efficient to create the models (this is because the model is created just once and, at each iteration, only the blm values are updated); and 2) the output is a portfolio object, which allows obtaining information about the group of solutions (including all *get* functions).

#### Value

An object of class [portfolio.](#page-22-1)

### Examples

```
# set seed for reproducibility
set.seed(14)
## Create model and solve
port <- evalBlm(pu = sim_pu_data, features = sim_features_data,
                dist_features = sim_dist_features_data,
                threats = sim_threats_data,
                dist_threats = sim_dist_threats_data,
                sensitivity = sim_sensitivity_data,
                boundary = sim_boundary_data,
                values = c(0.0, 0.01, 0.02, 0.03),
                model_type = "minimizeCosts",
                timelimit = 50,
                output_file = FALSE,
                cores = 2)
```
getConnectivityPenalty(port)

evalBudget *Evaluate multiple budget values*

#### Description

Return one solution per instance for different values of budgets. This function assumes that the *maximizeBenefits* option is being used (note that the *minimizeCosts* option does not require setting a maximum budget). Like prioriactions() function, it inherits all arguments from inputData(), problem() and solve().

#### Usage

evalBudget(values =  $c()$ , ...)

#### Arguments

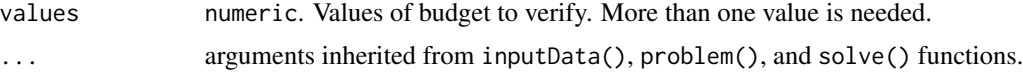

# Details

evalBudget() creates and solves multiple instances, of the corresponding multi-actions planning problem, for different values of maximum budgets. Alternatively, this could be obtained by executing function prioriactions() or by steps the inputData(), problem() and solve() functions; using, in each run, different budgets values. However, the evalBudget() function has two advantages with respect to this manual approach: : 1) it is more efficient to create the models (this is

<span id="page-5-0"></span>

# <span id="page-6-0"></span>evalTarget 7

because the model is created just once and, at each iteration, only the budget values are updated); and 2) the output is a portfolio object, which allows obtaining information about the group of solutions (including all *get* functions).

#### Value

An object of class [portfolio.](#page-22-1)

#### Examples

```
# set seed for reproducibility
set.seed(14)
## Create model and solve
port <- evalBudget(pu = sim_pu_data, features = sim_features_data,
                dist_features = sim_dist_features_data,
                threats = sim_threats_data,
                dist_threats = sim_dist_threats_data,
                sensitivity = sim_sensitivity_data,
                boundary = sim_boundary_data,
                values = c(1, 10, 50, 100),
                time_limit = 50,
                output_file = FALSE,
                cores = 2)
```
getSolutionBenefit(port)

evalTarget *Evaluate multiple target values*

#### Description

Return one solution per instance for different targets values. This function assumes that the *minimizeCosts* model is being used. As well as the prioriactions() function, it inherits all arguments from inputData(), problem() and solve().

#### Usage

```
evalTarget(values = c(), ...)
```
#### Arguments

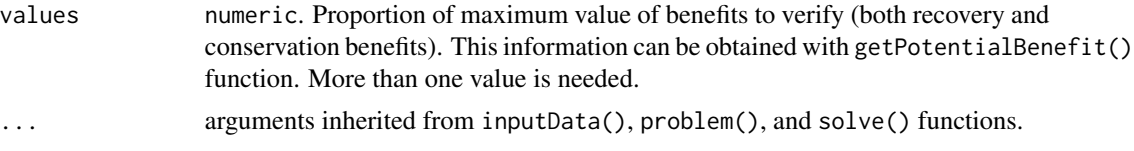

#### Details

evalTarget() creates and solves multiple instances, of the corresponding multi-actions planning problem, for different proportions of maximum benefit values as target values. It is assumed that the same proportion is applied for the maximum benefit in recovery and conservation. Alternatively, this could be obtained by executing function prioriactions() or by steps the inputData(), problem() and solve() functions; using, in each run, different targets values. However, the evalTarget() function has two advantages with respect to this manual approach:  $: 1$ ) it is more efficient to create the models (this is because the model is created just once and, at each iteration, only the target values are updated); and 2) the output is a portfolio object, which allows obtaining information about the group of solutions (including all *get* functions).

### Value

An object of class [portfolio.](#page-22-1)

#### Examples

```
# set seed for reproducibility
set.seed(14)
## Create model and solve
port <- evalTarget(pu = sim_pu_data, features = sim_features_data,
                dist_features = sim_dist_features_data,
                threats = sim_threats_data,
                dist_threats = sim_dist_threats_data,
                sensitivity = sim_sensitivity_data,
                boundary = sim_boundary_data,
                values = c(0.1, 0.3, 0.5),
                time_limit = 50,
                output_file = FALSE,
                cores = 2)
```
getCost(port)

getActions *Extract action information*

#### Description

Returns the spatial deployment of the actions for each planning unit of the corresponding solution.

#### Usage

```
getActions(x, format = "wide")
```
<span id="page-7-0"></span>

#### <span id="page-8-0"></span>getActions 9

#### **Arguments**

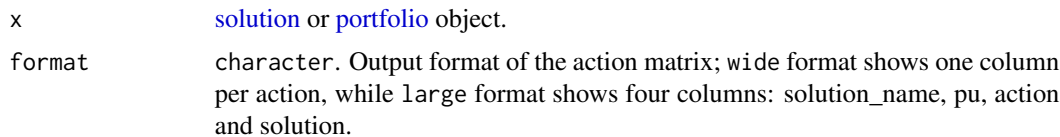

#### Details

getActions() function assumes that actions can be of three types:

- 1. to abate specific threats: these actions have the *id* corresponding to the threat to be abate.
- 2. to conservation: that indicates if the planning unit is selected to conservative any feature that is not threatened.
- 3. to connectivity: that indicates if the planning unit is selected only by connectivity (i.e. without performing conservation actions or actions against a threat in said unit).

#### Value

# [data.frame.](#page-0-0)

```
# set seed for reproducibility
set.seed(14)
## Load data
data(sim_pu_data, sim_features_data, sim_dist_features_data,
sim_threats_data, sim_dist_threats_data, sim_sensitivity_data,
sim_boundary_data)
## Create instance
problem_data <- inputData(
 pu = sim_pu_data, features = sim_features_data, dist_features = sim_dist_features_data,
  threats = sim_threats_data, dist_threats = sim_dist_threats_data,
  sensitivity = sim_sensitivity_data, boundary = sim_boundary_data
)
## Create optimization model
problem_model <- problem(x = problem_data)
## Solve the optimization model
s <- solve(a = problem_model, time_limit = 2, output_file = FALSE, cores = 2)
# get actions information in large format
actions <- getActions(s, format = "large")
head(actions)
# get actions information in wide format
actions <- getActions(s, format = "wide")
```
<span id="page-9-0"></span>head(actions)

getConnectivityPenalty

*Extract connectivity penalty values*

#### Description

Provides the connectivity penalty value for all actions and planning units in a solution.

#### Usage

```
getConnectivityPenalty(x)
```
#### Arguments

x [solution](#page-30-1) or [portfolio](#page-22-1) object.

#### Details

The connectivity penalty among is calculated as the sum of all connectivity penalties by each action and planning unit in the solution. This can be expressed mathematically for a set of planning units I indexed by  $i$  and  $j$ , and a set of threats  $K$  indexed by  $k$  as:

$$
\sum_{k \in K} \sum_{i \in I_k} \sum_{j \in I_k} x_{ik} (1 - x_{jk}) c v_{ij}
$$

Where,  $x_{ik}$  is the decisions variable that specify whether an action has been selected to abate threat k in planning unit i (1) or not (0),  $cv_{ij}$  is the connectivity penalty that applies when a solution contains planning unit  $i$  but not  $j$  o viceversa.

Note that there is an action per threat, so it is assumed that the index of the threat coincides with the index of the action used to abate it.

#### Value

[data.frame.](#page-0-0)

```
# set seed for reproducibility
set.seed(14)
## Load data
data(sim_pu_data, sim_features_data, sim_dist_features_data,
sim_threats_data, sim_dist_threats_data, sim_sensitivity_data,
```
#### <span id="page-10-0"></span>getCost 11

```
sim_boundary_data)
## Create data instance
problem_data <- inputData(
 pu = sim_pu_data, features = sim_features_data, dist_features = sim_dist_features_data,
 threats = sim_threats_data, dist_threats = sim_dist_threats_data,
 sensitivity = sim_sensitivity_data, boundary = sim_boundary_data
)
## Create optimization model
problem_model <- problem(x = problem_data, blm = 0.03)
## Solve the optimization model
s <- solve(a = problem_model, time_limit = 2, output_file = FALSE, cores = 2)
# get connectivity penalty values
getConnectivityPenalty(s)
```
getCost *Extract cost values*

#### Description

Provides the sum of costs to actions and monitoring applied in a solution.

#### Usage

getCost(x)

#### Arguments

x [solution](#page-30-1) or [portfolio](#page-22-1) object.

#### Details

The cost value is calculated as the sum of all the individual costs of actions and monitoring carried out in each of the planning units. This can be expressed mathematically for a set of planning units I indexed by  $i$ , and a set of threats  $K$  indexed by  $k$  as:

$$
actions = \sum_{i \in I} \sum_{k \in K_i} x_{ik} c_{ik}
$$

$$
monitoring = \sum_{i \in I} x_i.c'_i
$$

Where,  $x_{ik}$  is the decisions variable that specify whether an action has been selected to abate threat k in planning unit i (1) or not (0),  $c_{ik}$  is the action cost to abate threat k in planning unit i and  $c_i$  is

<span id="page-11-0"></span>the monitoring cost of planning unit  $i$ . The cost of monitoring is applied to all planning units where some type of action has been selected (conservation action, to abate threats or connectivity).

Note that there is an action per threat, so it is assumed that the index of the threat coincides with the index of the action used to abate it.

### Value

[data.frame.](#page-0-0)

# Examples

```
# set seed for reproducibility
set.seed(14)
## Load data
data(sim_pu_data, sim_features_data, sim_dist_features_data,
sim_threats_data, sim_dist_threats_data, sim_sensitivity_data,
sim_boundary_data)
## Create data instance
problem_data <- inputData(
 pu = sim_pu_data, features = sim_features_data, dist_features = sim_dist_features_data,
 threats = sim_threats_data, dist_threats = sim_dist_threats_data,
 sensitivity = sim_sensitivity_data, boundary = sim_boundary_data
)
## Create optimization model
problem_model <- problem(x = problem_data)
## Solve the optimization model
s <- solve(a = problem_model, time_limit = 2, output_file = FALSE, cores = 2)
## Get costs
getCost(s)
```
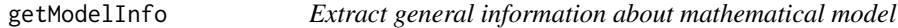

#### Description

Provides general information about the mathematical model.

#### Usage

getModelInfo(x)

### <span id="page-12-0"></span>getModelInfo 13

#### **Arguments**

x [optimizationProblem,](#page-21-1) [solution](#page-30-1) or [portfolio](#page-22-1) object.

#### Details

getModelInfo() function returns five specific fields:

- 1. solution\_name: indicates the name of the solution, by default is *sol*.
- 2. model\_sense: returns the optimization sense (i.e., it indicates whether the objective function is minimized or maximize).
- 3. n\_constraints: returns the number of constraints in the corresponding mathematical optimization model.
- 4. **n** variables: returns the number of variables in the corresponding mathematical optimization model.
- 5. size: returns the size of the constraints' coefficients matrix A number of constraints and number of variables).

#### Value

[data.frame.](#page-0-0)

```
# set seed for reproducibility
set.seed(14)
## Load data
data(sim_pu_data, sim_features_data, sim_dist_features_data,
sim_threats_data, sim_dist_threats_data, sim_sensitivity_data,
sim_boundary_data)
## Create data instance
problem_data <- inputData(
 pu = sim_pu_data, features = sim_features_data, dist_features = sim_dist_features_data,
 threats = sim_threats_data, dist_threats = sim_dist_threats_data,
 sensitivity = sim_sensitivity_data, boundary = sim_boundary_data
)
## Create optimization model
problem_model \leq -problem(x = problem_data, blm = 1)# get model information
getModelInfo(problem_model)
```
<span id="page-13-0"></span>

#### **Description**

Provides general information about the process of solving.

#### Usage

getPerformance(x)

#### Arguments

x [solution](#page-30-1) or [portfolio](#page-22-1) object.

#### Details

getPerformance() function returns five specific fields:

- 1. solution\_name: indicates the name of the solution, by default is *sol*.
- 2. **objective value**: indicates the value of the objective function of a given solution. This value depends on the type of model solved (more information in the problem() function).
- 3. gap: returns the relative MIP optimality gap of a solution. It is measured as the ratio between the objective function induced by the best known (primal solution) integer solution and the objective function induced by the best node in the search tree (dual solution).
- 4. solving\_time: indicates the solving time of mathematical model.
- 5. status: provides the status of solver at the end of the optimization period. This can have six states:
- *Optimal solution (according to gap tolerance)* : When the resolution of the model stop when the quality of the solution (gap) is less than or equal to gap\_limit (parameter of the solve() function).
- *No solution (model was proven to be infeasible or unbounded)*: When the model is infeasible.
- *Feasible solution (according to time limit)*: When the resolution of the model stops when a time\_limit has been reached finding a feasible solution (parameter of the solve() function).
- *No solution (according to time limit)*: When the resolution of the model stops when a time\_limit has been reached without finding a feasible solution (parameter of the solve() function).
- *First feasible solution*: When the resolution of the model stops when it has found the first feasible solution (solution\_limit = TRUE parameter in solve() function).
- *No solution information is available*: For any other case.

#### Value

[data.frame.](#page-0-0)

# <span id="page-14-0"></span>getPotentialBenefit 15

### Examples

```
# set seed for reproducibility
set.seed(14)
## Load data
data(sim_pu_data, sim_features_data, sim_dist_features_data,
sim_threats_data, sim_dist_threats_data, sim_sensitivity_data,
sim_boundary_data)
## Create data instance
problem_data <- inputData(
 pu = sim_pu_data, features = sim_features_data, dist_features = sim_dist_features_data,
 threats = sim_threats_data, dist_threats = sim_dist_threats_data,
 sensitivity = sim_sensitivity_data, boundary = sim_boundary_data
)
## Create optimization model
problem_model <- problem(x = problem_data, blm = 1)
## Solve the optimization model
s \le solve(a = problem_model, time_limit = 2, output_file = FALSE, cores = 2)
# get solution gap
getPerformance(s)
```
getPotentialBenefit *Extract potential benefit of features*

#### Description

Provides the maximum values of benefits to achieve for each feature given a set of data inputs.

#### Usage

```
getPotentialBenefit(x)
```
#### Arguments

x data-class object.

# Details

For a given feature s, let  $I_s$  be the set of planning units associated with s, let  $r_{is}$  is the amount of feature s in planning unit i, let  $K_s$  be the set of threats associated with s, and let  $K_i$  be the set of threats associated with  $i$ . The local benefit associated with  $s$  in a unit  $i$  is given by:

$$
b_{is} = p_{is}r_{is}b_{is} = \frac{\sum_{k \in K_i \cap K_s} x_{ik}}{|K_i \cap K_s|}r_{is}
$$

<span id="page-15-0"></span>Where  $x_{ik}$  is a decision variable such that  $x_{ik} = 1$  if an action againts threat k is applied in unit i, and  $x_{ik} = 0$ , otherwise. This expression for the probability of persistence of the feature ( $p_{is}$ ) is defined only for the cases where we work with values of binary intensities (presence or absence of threats). See the [sensitivities](https://prioriactions.github.io/prioriactions/articles/sensitivities.html) vignette to know the work with continuous intensities.

While the total benefit is calculated as the sum of the local benefits per feature:

$$
b_s = \sum_{i \in I_s} \frac{\sum_{k \in K_i \cap K_s} x_{ik}}{|K_i \cap K_s|} r_{is}
$$

Since the potential benefit is being calculated, all variables  $x_{ik}$  are assumed to be equal to 1; that is, all possible actions are carried out, and only those that have a lock-out status are kept out of the planning (see inputData() function for more information).

#### Value

[data.frame.](#page-0-0)

```
# set seed for reproducibility
set.seed(14)
## Load data
data(sim_pu_data, sim_features_data, sim_dist_features_data,
sim_threats_data, sim_dist_threats_data, sim_sensitivity_data,
sim_boundary_data)
## Create data instance
problem_data <- inputData(
 pu = sim_pu_data, features = sim_features_data, dist_features = sim_dist_features_data,
 threats = sim_threats_data, dist_threats = sim_dist_threats_data,
 sensitivity = sim_sensitivity_data, boundary = sim_boundary_data
\lambda## Get maximum benefits to obtain
getPotentialBenefit(problem_data)
```
#### <span id="page-16-0"></span>getSolutionBenefit *Extract benefit values*

### Description

Returns the total benefit induced by the corresponding solution. The total benefit is computed as the sum of the benefits obtained, for all features, across all the units in the planning area.

#### Usage

```
getSolutionBenefit(x, type = "total")
```
#### Arguments

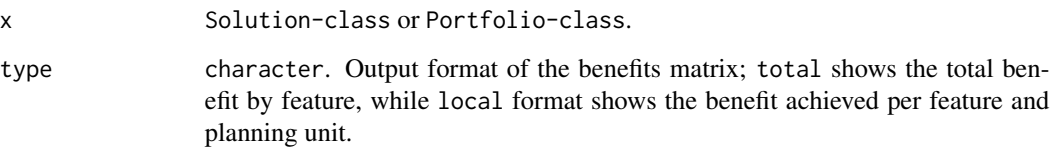

#### Details

For a given feature s, let  $I_s$  be the set of planning units associated with s, let  $r_{is}$  is the amount of feature s in planning unit i, let  $K_s$  be the set of threats associated with s, and let  $K_i$  be the set of threats associated with  $i$ . The local benefit associated with  $s$  in a unit  $i$  is given by:

$$
b_{is} = p_{is}r_{is}b_{is} = \frac{\sum_{k \in K_i \cap K_s} x_{ik}}{|K_i \cap K_s|}r_{is}
$$

Where  $x_{ik}$  is a decision variable such that  $x_{ik} = 1$  if an action againts threat k is applied in unit i, and  $x_{ik} = 0$ , otherwise. This expression for the probability of persistence of the feature  $(p_{is})$  is defined only for the cases where we work with values of binary intensities (presence or absence of threats). See the [sensitivities](https://prioriactions.github.io/prioriactions/articles/sensitivities.html) vignette to know the work with continuous intensities.

While the total benefit is calculated as the sum of the local benefits per feature:

$$
b_s = \sum_{i \in I_s} \frac{\sum_{k \in K_i \cap K_s} x_{ik}}{|K_i \cap K_s|} r_{is}
$$

Value

[data.frame.](#page-0-0)

# Examples

```
# set seed for reproducibility
set.seed(14)
## Load data
data(sim_pu_data, sim_features_data, sim_dist_features_data,
sim_threats_data, sim_dist_threats_data, sim_sensitivity_data,
sim_boundary_data)
## Create data instance
problem_data <- inputData(
 pu = sim_pu_data, features = sim_features_data, dist_features = sim_dist_features_data,
  threats = sim_threats_data, dist_threats = sim_dist_threats_data,
  sensitivity = sim_sensitivity_data, boundary = sim_boundary_data
)
## Get maximum benefits to obtain
getPotentialBenefit(problem_data)
## Create optimization model
problem_model <- problem(x = problem_data)
## Solve the optimization model
s \leq -solve(a = problem_model, time-limit = 2, output_file = FALSE, cores = 2)# get local benefits of solution
local_benefit <- getSolutionBenefit(s, type = "local")
head(local_benefit)
# get total benefits of solution
total_benefit <- getSolutionBenefit(s, type = "total")
head(total_benefit)
```
<span id="page-17-1"></span>inputData *Creates the multi-action planning problem*

# Description

Create the [data](#page-2-1) object with information about the multi-action conservation planning problem. This function is used to specify all the data that defines the spatial prioritization problem (planning units data, feature data, threats data, and their spatial distributions.)

#### Usage

```
inputData(pu, features, dist_features, threats, dist_threats, ...)
```
<span id="page-17-0"></span>

#### <span id="page-18-0"></span>inputData 2012 and 2012 and 2012 and 2012 and 2012 and 2012 and 2012 and 2012 and 2012 and 2012 and 2013 and 20

```
## S4 method for signature
## 'data.frame,data.frame,data.frame,data.frame,data.frame'
inputData(
 pu,
 features,
 dist_features,
 threats,
 dist_threats,
 sensitivity = NULL,
 boundary = NULL
\mathcal{L}
```
# Arguments

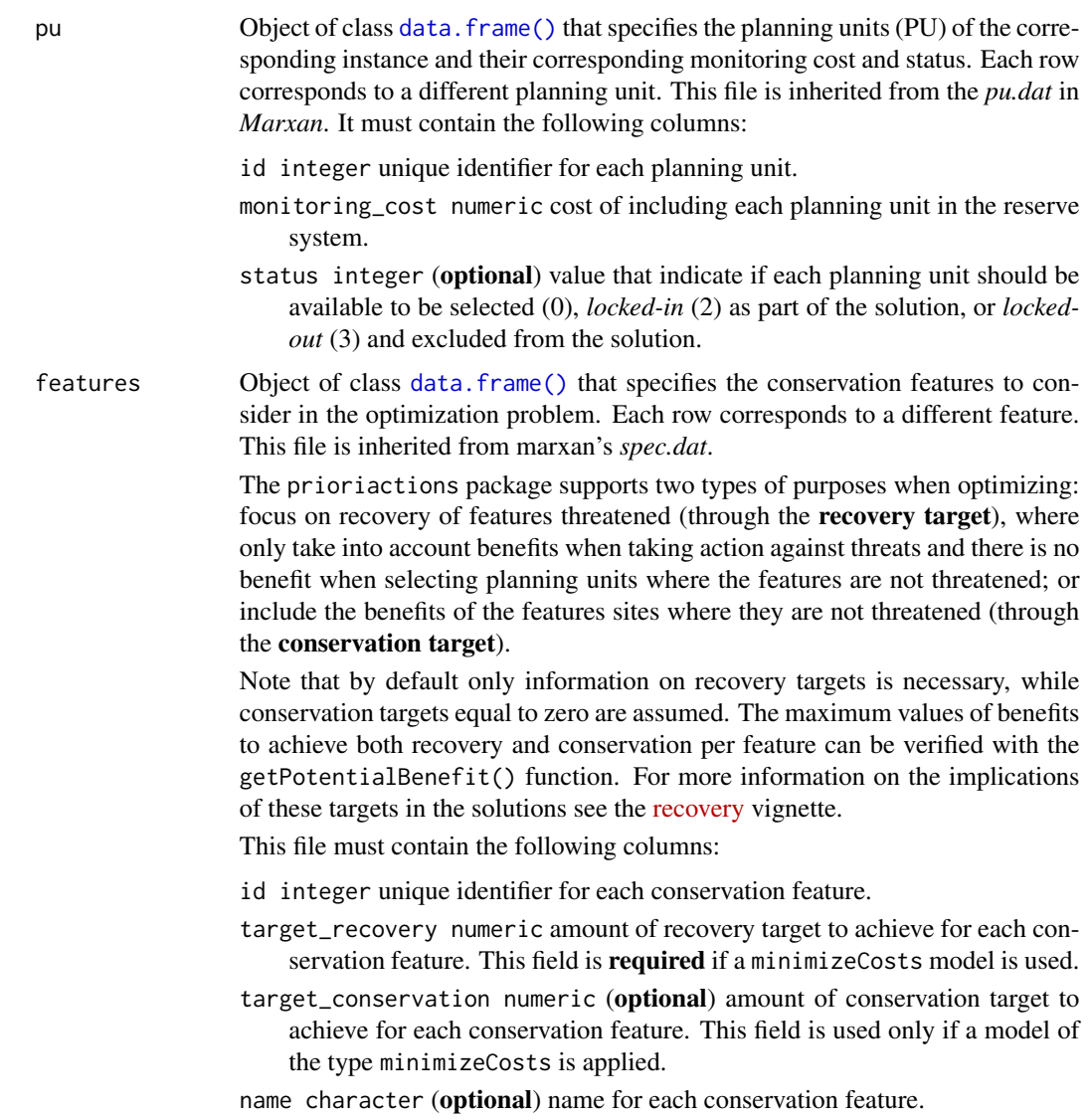

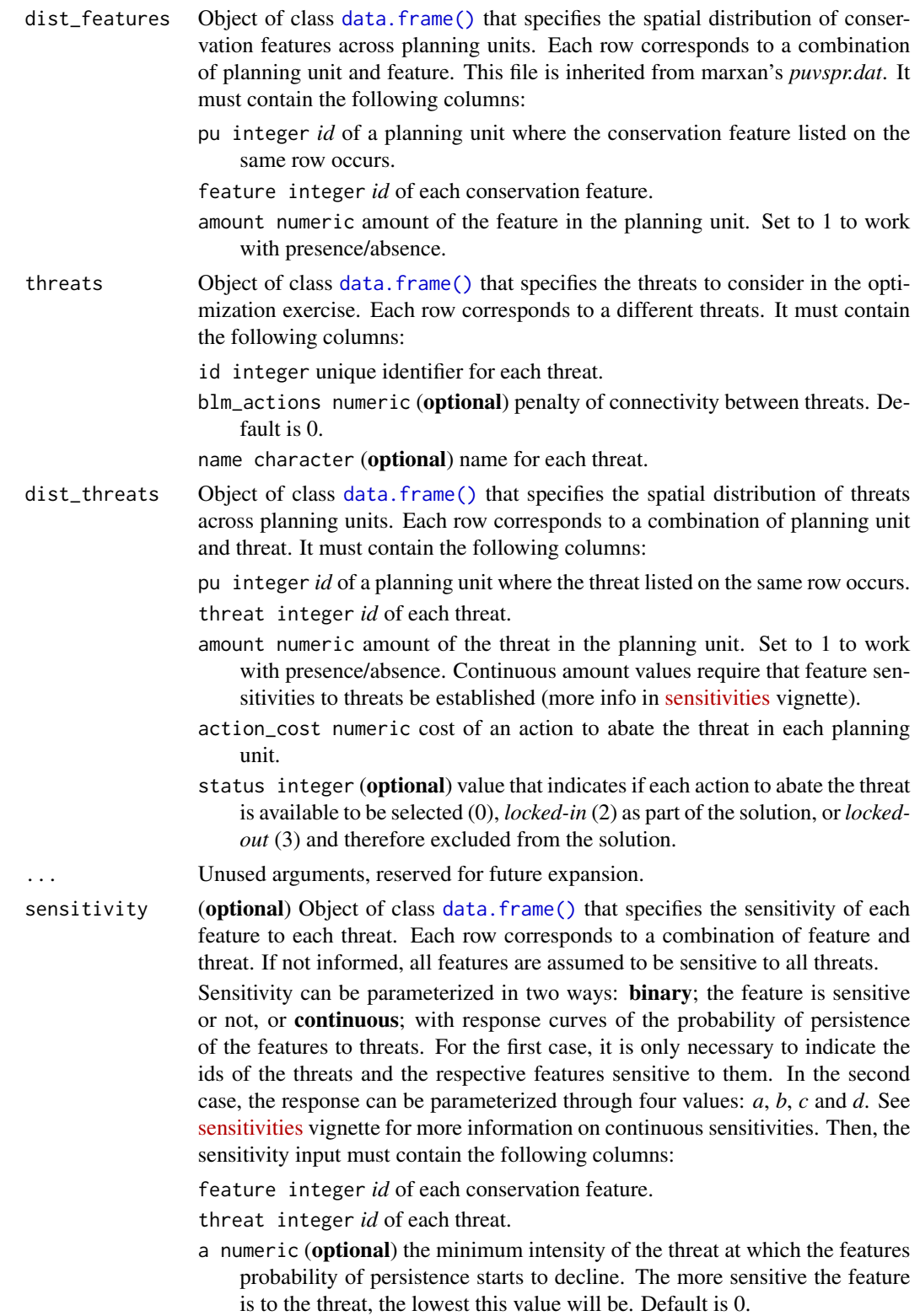

#### <span id="page-20-0"></span>inputData 21

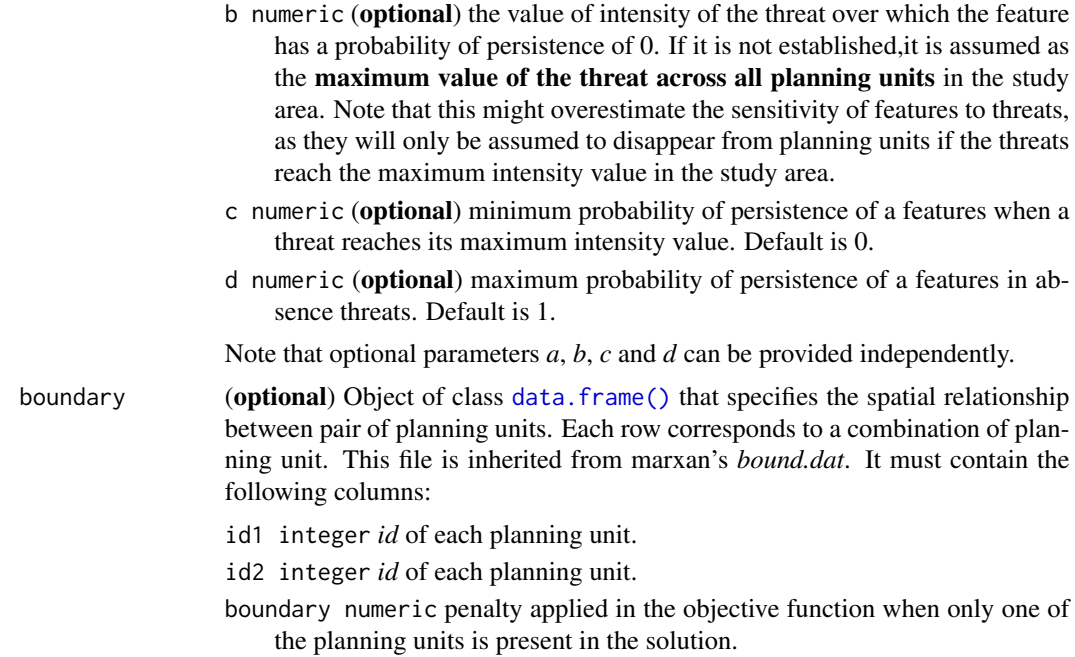

#### Value

An object of class [data.](#page-2-1)

# References

• Ball I, Possingham H, Watts, M. *Marxan and relatives: software for spatial conservation prioritization*. Spatial conservation prioritisation: quantitative methods and computational tools 2009.

# See Also

For more information on the correct format for *Marxan* input data, see the official *[Marxan](https://marxansolutions.org)* website and Ball *et al.* (2009).

```
## set seed for reproducibility
set.seed(14)
## Set prioriactions path
prioriactions_path <- system.file("extdata/example_input/", package = "prioriactions")
## Load in planning unit data
pu_data <- data.table::fread(paste0(prioriactions_path,"/pu.dat"),
                             data.table = FALSE)
head(pu_data)
## Load in feature data
```

```
features_data <- data.table::fread(paste0(prioriactions_path,"/features.dat"),
                                   data.table = FALSE)
head(features_data)
## Load in planning unit vs feature data
dist_features_data <- data.table::fread(paste0(prioriactions_path,"/dist_features.dat"),
                                        data.table = FALSE)
head(dist_features_data)
## Load in the threats data
threats_data <- data.table::fread(paste0(prioriactions_path,"/threats.dat"),
                                  data.table = FALSE)
head(threats_data)
## Load in the threats distribution data
dist_threats_data <- data.table::fread(paste0(prioriactions_path,"/dist_threats.dat"),
                                       data.table = FALSE)
head(dist_threats_data)
## Load in the sensitivity data
sensitivity_data <- data.table::fread(paste0(prioriactions_path,"/sensitivity.dat"),
                                      data.table = FALSE)
head(sensitivity_data)
## Load in the boundary data
boundary_data <- data.table::fread(paste0(prioriactions_path,"/boundary.dat"),
                                   data.table = FALSE)
head(boundary_data)
## Create data instance
problem_data <- inputData(
 pu = sim_pu_data, features = sim_features_data, dist_features = sim_dist_features_data,
 threats = sim_threats_data, dist_threats = sim_dist_threats_data,
 sensitivity = sim_sensitivity_data, boundary = sim_boundary_data
\mathcal{L}## Summary
print(problem_data)
```
<span id="page-21-1"></span>optimizationProblem-class

*Optimization problem class*

# Description

This class encodes the corresponding optimization model. It is created using problem() function.

#### Value

No return value.

### <span id="page-22-0"></span>Fields

**\$data** list object containing data of the mathematical model.

\$ConservationClass object of class [data-class\(\)](#page-2-1) that contains the data input.

# Methods

- getData(character name) [vector\(\)](#page-0-0). Object stored in the data field with the corresponding name. The data correspond to the different parts of the mathematical model. The argument name can be made to the following: "obj", "rhs", "sense", "vtype", "A", "bounds" or "modelsense".
- getDataList() [list\(\)](#page-0-0) of [vector\(\)](#page-0-0). Object stored in the data. It contains all information relative to the mathematical model, such as "obj", "rhs", etc.
- print() Print basic information of the optimization model.
- show() Call print method.

#### Examples

```
# set seed for reproducibility
set.seed(14)
## Load data
data(sim_pu_data, sim_features_data, sim_dist_features_data,
sim_threats_data, sim_dist_threats_data, sim_sensitivity_data,
sim_boundary_data)
## Create data instance
problem_data <- inputData(
 pu = sim_pu_data, features = sim_features_data, dist_features = sim_dist_features_data,
 threats = sim_threats_data, dist_threats = sim_dist_threats_data,
 sensitivity = sim_sensitivity_data, boundary = sim_boundary_data
\lambda## Create optimization model
problem_model \leq -problem(x = problem_data, blm = 1)## Use class methods
head(problem_model$getData("obj"))
problem_model$print()
```
<span id="page-22-1"></span>portfolio-class *Portfolio class*

#### Description

This class encodes for the solutions obtained when solving multiple instances. This includes several methods to obtain information about both the optimization process and the solution associated with the planning units and conservation actions. It is created using the *eval* functions (e.g. evalTarget() or evalBudget()).

# <span id="page-23-0"></span>Value

No return value.

# Fields

\$data list. Object containing data on the results of the optimization process.

# Methods

getNames() character. Label indicating the name of solutions.

print() Print basic information of the model solution.

show() Call print method.

# Examples

```
# set seed for reproducibility
set.seed(14)
## Create model and solve
port <- evalBlm(pu = sim_pu_data, features = sim_features_data,
                dist_features = sim_dist_features_data,
                threats = sim_threats_data,
                dist_threats = sim_dist_threats_data,
                sensitivity = sim_sensitivity_data,
                boundary = sim_boundary_data,
                values = c(0.0, 0.01, 0.02, 0.03),
                model_type = "minimizeCosts",
                time_limit = 50,
                output_file = FALSE, cores = 2)
```
## Use class methods port\$getNames()

port\$print()

print *Print*

### Description

Displays information about an object.

# <span id="page-24-0"></span>prioriactions 25

# Usage

```
## S3 method for class 'Data'
print(x, \ldots)## S3 method for class 'OptimizationProblem'
print(x, \ldots)## S3 method for class 'Solution'
print(x, \ldots)## S3 method for class 'Portfolio'
print(x, \ldots)
```
# Arguments

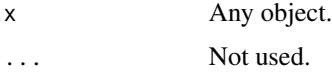

# Value

None.

# See Also

[base::print\(\)](#page-0-0).

prioriactions *Create and solve multi-actions planning problems*

# Description

Create and solve a multi-actions planning problem. It can be used instead of following the sequence of the inputData(), problem() and solve() functions.

#### Usage

```
prioriactions(...)
```
# Arguments

... arguments inherited from inputData(), problem() and solve() functions.

# Value

An object of class [solution.](#page-30-1)

# Examples

```
## This example uses input files included into package.
## set seed for reproducibility
set.seed(14)
## Load data
data(sim_pu_data, sim_features_data, sim_dist_features_data,
sim_threats_data, sim_dist_threats_data, sim_sensitivity_data,
sim_boundary_data)
## Create data instance
s <- prioriactions(pu = sim_pu_data, features = sim_features_data,
                dist_features = sim_dist_features_data,
                threats = sim_threats_data,
                dist_threats = sim_dist_threats_data,
                sensitivity = sim_sensitivity_data,
                boundary = sim_boundary_data,
                model_type = "minimizeCosts",
                time_limit = 50,
                output_file = FALSE,
                cores = 2)
```
print(s)

<span id="page-25-1"></span>

problem *Create mathematical model*

# Description

Create an optimization model for the multi-action conservation planning problem, following the mathematical formulations used in Salgado-Rojas *et al.* (2020).

# Usage

```
problem(
  x,
 model_type = "minimizeCosts",
 budget = 0,
 blm = 0,
 curve = 1,
  segments = 3)
```
<span id="page-25-0"></span>

#### <span id="page-26-0"></span>problem 27

#### Arguments

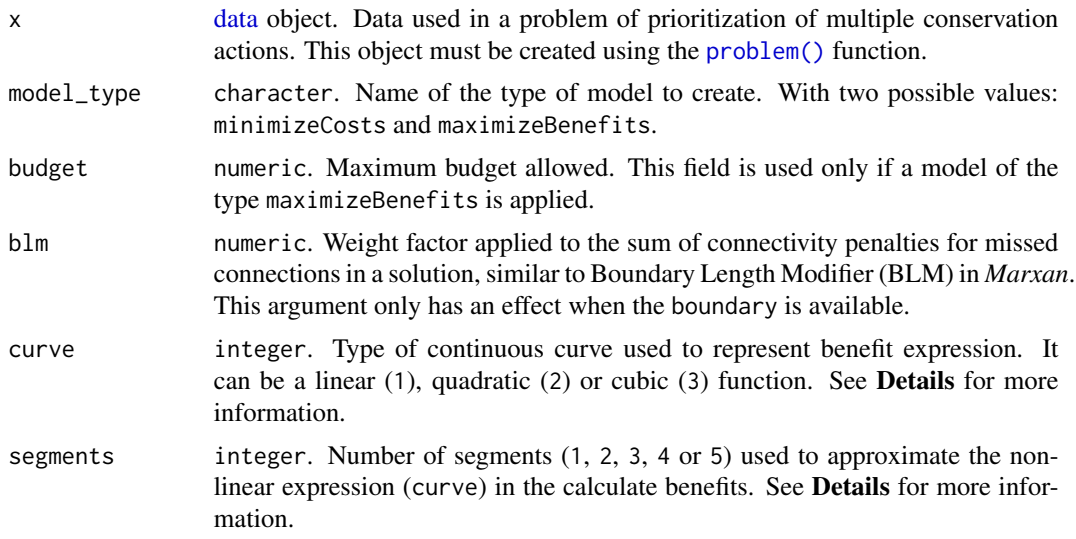

#### Details

Currently the problem function allows you to create two types of mathematical programming models:

minimize cost (minimizeCosts): This model seeks to find the set of actions that minimizes the overall planning costs, while meeting a set of representation targets for the conservation features.

This model can be expressed mathematically for a set of planning units  $I$  indexed by  $i$  a set of features  $S$  indexed by  $s$ , and a set of threats  $K$  indexed by  $k$  as:

$$
\min \sum_{i \in I} \sum_{k \in K_i} x_{ik} c_{ik} + \sum_{i \in I} x_i.c_i' + blm \cdot connectivity s.t. \sum_{i \in I_s} p_{is} r_{is} \geq t_s \forall s \in S
$$

Where,  $x_{ik}$  is a decisions variable that specifies whether an action to abate threat k in planning unit i has been selected (1) or not (0),  $c_{ik}$  is the cost of the action to abate the threat k in the planning unit i,  $c_i'$  is the monitoring cost of planning unit i,  $p_{is}$  is the probability of persistence of the feature s in the planning unit i (ranging between 0 and 1),  $r_{is}$  is the amount of feature s in planning unit i.  $t_s$  is the **recovery target** for feature s. In the case of working with conservation target, the following constraint is necessary:

$$
\sum_{i \in I_s: |K_s \cap K_i| \neq 0} z_{is} r_{is} \ge t'_s \forall s \in S
$$

With,  $z_{is}$  as the probability of persistence by conservation of the feature s in the planning unit i (ranging between 0 and 1). It is only present when there is no spatial co-occurrence between a feature and its threats (i.e.  $|K_s \cap K_i| \neq 0$ ). In the case of binary threat intensities it is assumed as 1.  $t'_{s}$  is the **conservation target** for feature s.

maximize benefits (maximizeBenefits): The maximize benefits model seeks to find the set of actions that maximizes the sum of benefits of all features, while the cost of performing actions <span id="page-27-0"></span>and monitoring does not exceed a certain budget. Using the terminology presented above, this model can be expressed mathematically as:

$$
\max \sum_{i \in I} \sum_{s \in S_i} b_{is} - blm \cdot connectivity s.t. \sum_{i \in I} \sum_{k \in K_i} x_{ik} c_{ik} + \sum_{i \in I} x_i c'_i \le budget
$$

Where  $b_{is}$  is the benefit of the feature s in a planning unit i and it is calculated by multiplying the probability of persistence of the feature in the unit by its corresponding amount, i.e.,  $b_{is} = p_{is}r_{is}$ . When we talk about recovering, the probability of persistence is a measure of the number of actions taken against the threats that affect said feature. For more information on its calculation, see the getSolutionBenefit() or getPotentialBenefit() functions references.

As a way of including the risk associated with calculating our probability of persistence of the features and in turn, avoiding that many low probabilities of persistence end up reaching the proposed targets, is that we add the curve parameter. That incorporates an exponent (values of 1: linear, 2: quadratic or 3: cubic) to the calculation of the probability of persistence. Thus penalizing the low probabilities in the sum of the benefits achieved. Since prioriactions works with linear models, we use a piecewise linearization strategy to work with non-linear curves in  $b_{is}$ . The segments parameter indicates how well the expression approximates the curved used in  $b_{is}$ . A higher number implies a better approximation but increases the resolution complexity. Note that for a linear curve  $(curve = 1)$  it is not necessary to set a segment parameter.

Parameters blm and blm\_actions allow controlling the spatial connectivity of the selected units and of the deployed actions, respectively (similar to BLM in Marxan).

#### Value

An object of class [optimizationProblem.](#page-21-1)

#### See Also

For more information regarding the arguments curve and segments, see the supplementary material of Salgado-Rojas *et al.* (2020)..

#### Examples

## This example uses input files included into package.

```
## set seed for reproducibility
set.seed(14)
```

```
## Load data
data(sim_pu_data, sim_features_data, sim_dist_features_data,
sim_threats_data, sim_dist_threats_data, sim_sensitivity_data,
sim_boundary_data)
```

```
## Create data instance
problem_data <- inputData(
 pu = sim_pu_data, features = sim_features_data, dist_features = sim_dist_features_data,
 threats = sim_threats_data, dist_threats = sim_dist_threats_data,
 sensitivity = sim_sensitivity_data, boundary = sim_boundary_data
)
```
<span id="page-28-0"></span> $s$ how  $29$ 

```
## Create minimizeCosts model
model_min <- problem(x = problem_data, blm = 1, model_type = "minimizeCosts")
#' ## Create maximazeBenefits model
model_max <- problem(x = problem_data, model_type = "maximizeBenefits", budget = 100)
```
show *Show*

### Description

Displays information about an object.

# Usage

## S3 method for class 'Data' show $(x, \ldots)$ ## S3 method for class 'OptimizationProblem' show $(x, \ldots)$ ## S3 method for class 'Solution' show $(x, \ldots)$ 

```
## S3 method for class 'Portfolio'
show(x, \ldots)
```
#### Arguments

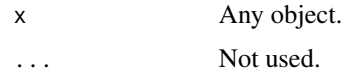

#### Value

None.

# See Also

[methods::show\(\)](#page-0-0).

# Examples

 $a \leq 1:4$ show(a)

<span id="page-29-0"></span>

#### Description

Simulated data for making prioritizations.

sim\_pu\_data Planning units are represented as tabular data. sim\_features\_data Features are represented as tabular data. sim\_dist\_features\_data The simulated distribution of four features. sim\_threats\_data Threats are represented as tabular data. sim\_dist\_threats\_data The simulated threats of two threats. sim\_sensitivity\_data Sensitivity of features to threats as tabular data. sim\_boundary\_data Boundary data between one hundred planning units.

#### Usage

data(sim\_pu\_data) data(sim\_features\_data) data(sim\_dist\_features\_data) data(sim\_threats\_data) data(sim\_dist\_threats\_data) data(sim\_sensitivity\_data) data(sim\_boundary\_data)

# Format

sim\_pu\_data [data.frame](#page-0-0) object. sim\_features\_data [data.frame](#page-0-0) object. sim\_dist\_features\_data [data.frame](#page-0-0) object. sim\_threats\_data [data.frame](#page-0-0) object. sim\_dist\_threats\_data [data.frame](#page-0-0) object. sim\_sensitivity\_data [data.frame](#page-0-0) object. sim\_boundary\_data [data.frame](#page-0-0) object.

# <span id="page-30-0"></span>solution-class 31

#### Examples

```
## Not run:
# load data
data(sim_pu_data, sim_features_data, sim_dist_features_data,
sim_threats_data, sim_dist_threats_data, sim_sensitivity_data,
sim_boundary_data)
# plot examples
library(raster)
r <- raster::raster(ncol=10, nrow=10, xmn=0, xmx=10, ymn=0, ymx=10)
# plot cost of pu's
values(r) <- sim_pu_data$monitoring_cost
plot(r)
# plot feature distribution of feature 1
features <- tidyr::spread(data = sim_dist_features_data, key = feature, value = amount, fill = 0)
values(r) <- features$'1'
plot(r)
## End(Not run)
```
<span id="page-30-1"></span>solution-class *Solution class*

# Description

This class is used to represent the solution of the MIP (Mixed-Integer Programming) model. This includes several methods to obtain information about both the optimization process and the solution associated with the planning units and actions. It is created using the [solve\(\)](#page-31-1) function.

# Value

No return value.

#### Fields

\$data list. Object containing data on the results of the optimization process.

# Methods

print() Print basic information of the model solution.

show() Call print method.

### Examples

```
# set seed for reproducibility
set.seed(14)
## Load data
data(sim_pu_data, sim_features_data, sim_dist_features_data,
sim_threats_data, sim_dist_threats_data, sim_sensitivity_data,
sim_boundary_data)
## Create data instance
problem_data <- inputData(
 pu = sim_pu_data, features = sim_features_data, dist_features = sim_dist_features_data,
 threats = sim_threats_data, dist_threats = sim_dist_threats_data,
 sensitivity = sim_sensitivity_data, boundary = sim_boundary_data
)
## Create optimization model
problem_model \leq -problem(x = problem_data, blm = 1)## Solve the optimization model
s <- solve(a = problem_model, time_limit = 5, output_file = FALSE, cores = 2)
## Use class methods
s$print()
```
<span id="page-31-1"></span>

solve *Solve mathematical models*

### Description

Solves the optimization model associated with the multi-action conservation planning problem. This function is used to solve the mathematical model created by the problem() function.

# Usage

```
solve(
  a,
  solver = "",
  gaplimit = 0,
  time_limit = .Machine$integer.max,
  solution_limit = FALSE,
  cores = 2,
  verbose = TRUE,
  name_output_file = "output",
  output_file = TRUE
)
```
<span id="page-31-0"></span>

#### <span id="page-32-0"></span>solve 33

#### Arguments

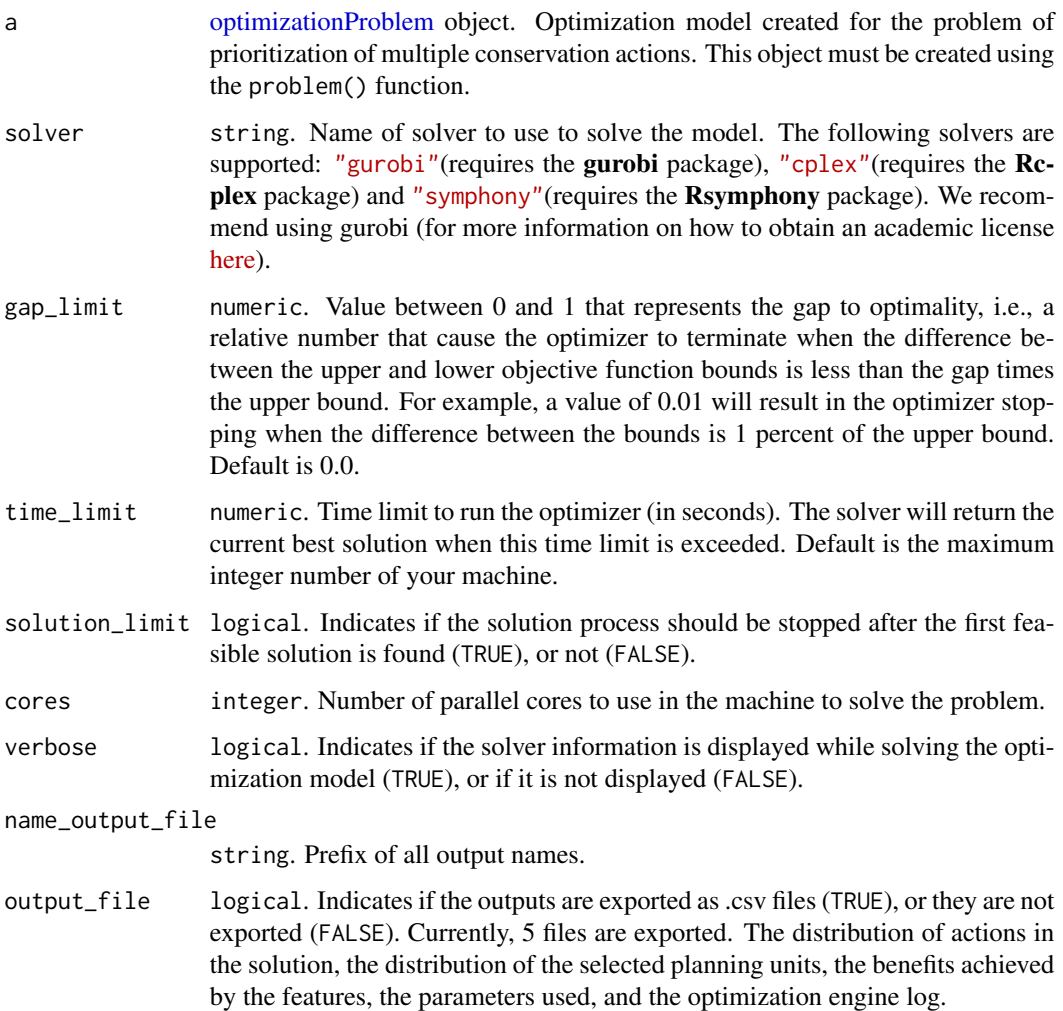

#### Details

The solvers supported by the [solve\(\)](#page-31-1) function are described below.

- Gurobi solver *[Gurobi](https://www.gurobi.com/)* is a state-of-the-art commercial optimization software with an R package interface. It is by far the fastest of the solvers available in this package, however, also this solver is not freely available. That said, licenses are available to academics at no cost. The gurobi package is distributed with the *Gurobi* software suite. This solver uses the gurobi package to solve problems.
- CPLEX solver *[cplex](https://www.ibm.com/es-es/products/ilog-cplex-optimization-studio)* is a state-of-the-art commercial optimization software with an R package interface. Like Gurobi, it is not freely accessible, but we can obtain academic licenses. We recommend using this solver if the Gurobi solver is not available. Licenses are available for the IBM CPLEX software to academics at no cost [here.](https://www.ibm.com/products/ilog-cplex-optimization-studio) This solver uses the Rcplex package to solve problems.

<span id="page-33-0"></span>Symphony solver *[SYMPHONY](https://github.com/coin-or/SYMPHONY)* is an open-source integer programming solver that is part of the Computational Infrastructure for Operations Research (COIN-OR) project, an initiative to promote development of open-source tools for operations research (a field that includes linear programming). The Rsymphony package provides an interface to COIN-OR and is available on CRAN. This solver uses the Rsymphony package to solve problems.

#### Value

An object of class [solution.](#page-30-1)

#### See Also

For more information on how to install and obtain an academic license of the Gurobi solver, see the *Gurobi installation guide*, which can be found online at [prioritizr vignette.](https://prioritizr.net/articles/gurobi_installation_guide.html) Just like Gurobi, cplex needs an academic licence to work. Details about how to install the cplex solver, see the [webpage](https://www.ibm.com/products/ilog-cplex-optimization-studio) [IBM CPLEX.](https://www.ibm.com/products/ilog-cplex-optimization-studio) Once installed, see the Rcplex *installation guide*, which can be found online at [Rcplex package.](https://github.com/cran/Rcplex/blob/master/inst/INSTALL)

```
## Not run:
## This example uses input files included into package.
## Load data
data(sim_pu_data, sim_features_data, sim_dist_features_data,
sim_threats_data, sim_dist_threats_data, sim_sensitivity_data,
sim_boundary_data)
## Create data instance
problem_data <- inputData(
 pu = sim_pu_data, features = sim_features_data, dist_features = sim_dist_features_data,
 threats = sim_threats_data, dist_threats = sim_dist_threats_data,
 sensitivity = sim_sensitivity_data, boundary = sim_boundary_data
)
## Create optimization model
problem_model \leq -problem(x = problem_data, blm = 1)## Solve the optimization model using a gap_limit and gurobi solver
## NOTE: The Gurobi solver must be previously installed and must have a valid license!
s1 < -solve(a = problem_model, solver = "gurobi", gap-limit = 0.01, output_file = FALSE, cores = 2)print(s1)
## Solve the optimization model using a gap_limit and symphony solver
s2 \leq -solve(a = problem_model,solver = "symphony",
            gaplimit = 0.01,
            output_file = FALSE,
            cores = 2)print(s2)
```

```
## Solve the optimization model using a time_limit and gurobi solver
s3 <- solve(a = problem_model, solver = "gurobi", time_limit = 10, output_file = FALSE, cores = 2)
print(s3)
## End(Not run)
```
# <span id="page-35-0"></span>Index

∗ datasets simData, [30](#page-29-0) base::print(), *[25](#page-24-0)* ConservationProblem-method *(*show*)*, [29](#page-28-0) Data *(*data-class*)*, [3](#page-2-0) data, *[18](#page-17-0)*, *[21](#page-20-0)*, *[27](#page-26-0)* data-class, [3](#page-2-0) data.frame, *[9,](#page-8-0) [10](#page-9-0)*, *[12](#page-11-0)[–14](#page-13-0)*, *[16,](#page-15-0) [17](#page-16-0)*, *[30](#page-29-0)* data.frame(), *[3](#page-2-0)*, *[19](#page-18-0)[–21](#page-20-0)* evalBlm, [5](#page-4-0) evalBudget, [6](#page-5-0) evalTarget, [7](#page-6-0) getActions, [8](#page-7-0) getConnectivityPenalty, [10](#page-9-0) getCost, [11](#page-10-0) getModelInfo, [12](#page-11-0) getPerformance, [14](#page-13-0) getPotentialBenefit, [15](#page-14-0) getSolutionBenefit, [17](#page-16-0) inputData, [18](#page-17-0) inputData(), *[3](#page-2-0)* inputData,data.frame,data.frame,data.frame,data.frame,data.frame-method solve(), *[31](#page-30-0)*, *[33](#page-32-0) (*inputData*)*, [18](#page-17-0) list(), *[23](#page-22-0)* methods::show(), *[29](#page-28-0)* OptimizationProblem *(*optimizationProblem-class*)*, [22](#page-21-0) optimizationProblem, *[13](#page-12-0)*, *[28](#page-27-0)*, *[33](#page-32-0)* optimizationProblem-class, [22](#page-21-0) OptimizationProblem-method *(*show*)*, [29](#page-28-0)

Portfolio *(*portfolio-class*)*, [23](#page-22-0)

portfolio, *[5](#page-4-0)*, *[7](#page-6-0)[–11](#page-10-0)*, *[13,](#page-12-0) [14](#page-13-0)* portfolio-class, [23](#page-22-0) print, [24](#page-23-0) prioriactions, [25](#page-24-0) problem, [26](#page-25-0) problem(), *[27](#page-26-0)*

show, [29](#page-28-0) show, *(*show*)*, [29](#page-28-0) show.Data *(*show*)*, [29](#page-28-0) show.OptimizationProblem *(*show*)*, [29](#page-28-0) show.Portfolio *(*show*)*, [29](#page-28-0) show.Solution *(*show*)*, [29](#page-28-0) sim\_boundary\_data *(*simData*)*, [30](#page-29-0) sim\_dist\_features\_data *(*simData*)*, [30](#page-29-0) sim\_dist\_threats\_data *(*simData*)*, [30](#page-29-0) sim\_features\_data *(*simData*)*, [30](#page-29-0) sim\_pu\_data *(*simData*)*, [30](#page-29-0) sim\_sensitivity\_data *(*simData*)*, [30](#page-29-0) sim\_threats\_data *(*simData*)*, [30](#page-29-0) simData, [30](#page-29-0) Solution *(*solution-class*)*, [31](#page-30-0) solution, *[9](#page-8-0)[–11](#page-10-0)*, *[13,](#page-12-0) [14](#page-13-0)*, *[25](#page-24-0)*, *[34](#page-33-0)* solution-class, [31](#page-30-0) Solution-method *(*show*)*, [29](#page-28-0) solve, [32](#page-31-0)

vector(), *[3](#page-2-0)*, *[23](#page-22-0)*